# **SCVENUS**

# Release Notes scVENUS 2.5.9 August 2019

Upgrading scVENUS certificates What's new in scVENUS 2.5.9? New supported operating system since 2.5 Supported operating systems Operating systems discontinued with 2.6 Sales contact Email support Web portal Training Documentation

**science + computing ag** an Atos Company

> Hagellocher Weg 73 72070 Tübingen

Tel.: 07071 9457-0 Fax: 07071 9457-211

[https://pages.atos.net/en/sc](https://pages.atos.net/en/sc/)

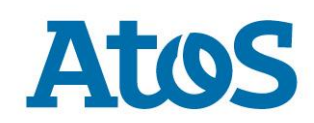

# **Table of Content**

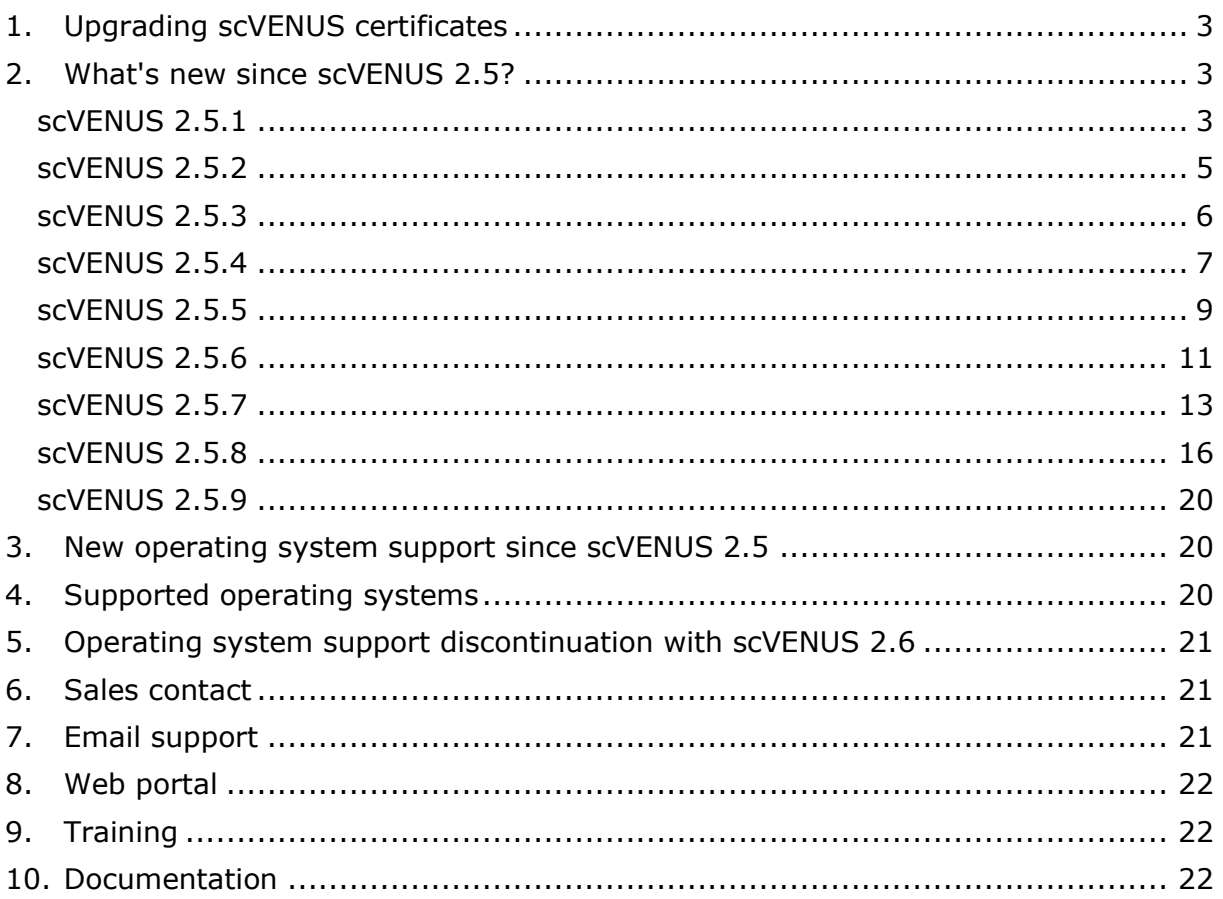

# <span id="page-2-0"></span>1. Upgrading scVENUS certificates

The scVENUS master and client certificates are required for secure communication between master and clients. During installation or upgrade of scVENUS, certificates are generated with a defined validity. As this was implemented with scVENUS 2.0 released more than 10 years ago, it is important that you check the validity of your scVENUS certificates!

A description of how to check the validity of your certificates and how to upgrade them is given in the document

certificate upgrade scVENUS 25 en.pdf on the DVD or after installation in ~<manager>/Documentation/scVENUS.

# <span id="page-2-1"></span>2. What's new since scVENUS 2.5?

Find the Release Notes of the major scVENUS release 2.5 on the DVD or after installation in ~<manager>/Documentation/scVENUS.

The following lists contains the most important new features and revisions (bugfixes, improvements) in scVENUS since main version 2.5. For bugfixes, the bug is described.

### <span id="page-2-2"></span>scVENUS 2.5.1

#### **New:**

- Perl installation by scbootstrap: Command installs Perl on all Unix clients.
- hook in venusbootstrap.agent of Client Installation (VIIP): hook to configure a site-specific command which will be run automatically after the client bootstrap of Client Installation (VIIP)
- simplification of upgrade process:

For each file of a meta package it must be decided which version shall be stored in the configuration depot. This merge process is now simplified by the following new features:

- option --accept-proposals for scmetamerge: Command option to reduce necessary user decisions. It automatically uses the proposed options without asking for further confirmation. Excluded from this are the proposed options merge and skip, they always ask for confirmation.
- option  $-\epsilon$  for venus-upgrade-004: The upgrade script now executes scmetamerge --accept-proposals as default. To confirm all merge decisions manually, venus-upgrade-004 –e must be executed.
- decisions are reduced for scmetamerge: Irrelevant file changes are no longer presented to the user.

scVENUS software fixes and improvements as well as new architectures are now installed on the scVENUS master by the basic upgrade procedure. Additional architectures are still installed by the architecture update installation script. For details, see

architecture installation scVENUS 251 en.pdf in the documentation directory.

- option -u for scmetalock: command option to delete locks of active versions of files contained in a meta package
- support of autofs for SSSD configuration
- support of ipnodes map on Solaris SUN
- method sc.venus.client.clientdrestart.vbs on Windows: method to restart clientd on Windows clients
- 3rd party software: new versions are available of
	- Python: Python-2.7.6
	- OpenSSL: openssl\_1.0.1g
	- SOLite: sqlite3-3.8.4.2
	- Kerberos: krb5-1.12.1
	- OpenLDAP: openIdap-2.4.39
	- Apache Portable Runtime: apr-1.5.0, apr-util-1.5.3
	- Apache HTTP Server: apache-2.4.9, scvcpproxy-2.4.9
	- PostgreSQL: postgresgl-9.2.8

#### **Revised:**

- **•** scbootstrap: Command handles file .ssh/authorized keys incorrectly.: fixed
- scsnapshot: Command adds too many values to postinstall script if Windows registry entries were deleted.: fixed
- configuration of manpages and binaries path at Client Installation (VIIP): Configuration of the path storing manpages and some binaries is now also automatically enabled at client bootstrap of Client Installation (VIIP).: improved
- sc.venus.client.upgrade: Method upgrades a Windows client even if the scVENUS client software upgrade version is already installed on it.: fixed
- simplification of software depot upgrade: Software depots are now upgraded like scVENUS clients only by the method sc.venus.client.upgrade.
- venus add package: Function handles options in Perl methods incorrectly.: fixed
- sc.venus.cron.conf: Method sends error "command line too long" on Windows.: fixed
- error "file system full" at file import: Error thrown when the file system is full is not recognized reliably when importing files from the configuration depot.: fixed
- variable lookup in Perl: performance of Perl methods that execute variable lookups: improved
- . VENUS HOSTLIST USE NIS: Different defaults of the context variable are used by master commands in Shell and Python.: fixed
- scchuser: Command handles passwords containing double quotes incorrectly.: fixed
- sc.venus.client.access: Method sets empty permissions for directories on a Windows client in some cases.: fixed
- amdls: Command does not show all relevant directories in some cases.: fixed
- screxd:
	- Start script returns 0 even if screxd cannot be started because the port is already in use.: fixed
	- Error messages from the clients sent by screxd can be lost if scrinstall on the master is interrupted by  $\wedge$ C.: fixed

#### <span id="page-4-0"></span>**New:**

- option noError for venus.load module (Python): Function returns None if the module was not found. The corresponding error message can be suppressed by option noError=True.
- scmonROD\_sysreadBUFSIZE: Context variable in context sc.report.inst defines network buffer size for communication between scmonROD and scmonBlackboardDaemon.
- qvenus-rcp:
	- Client Management offers installation and uninstallation of software packages as well as method execution.
	- A task can be cloned. A clone is a new task that contains the same values as the source task at the time being cloned.
	- Task editors in status "in preparation" are restored when reopening gvenus-rcp.
	- Ubuntu 14.04 (LTS) is reference target operating environment.
- 3rd party software: new versions are available of
	- OpenSSL: openssl 1.0.1h
	- Python: Python 2.7.7

#### **Revised:**

- ntpqpath: Format and default value of the context variable of context scmon.sensor.ntpd.inst are changed to a colon-separated list: improved
- queueing mechanism: To prevent clients from queueing, the differentiation between master block and pull block is not made any more.: improved
	- gvenusRCP: In module Client Management, the view Update Clients Blocks offers only one blocking element.
- quick reference card: content and structure: improved
- functions (Perl): examples for using shortcut and registry functions when programming methods in /domain/arch/win/methods/example.venuscom.\* : improved

#### <span id="page-5-0"></span>**New:**

- VENUS\_CONFIGURE\_NETWORK in context network: context variable to define whether the submethods routes, resolver and tcpip change the network configuration
- simplification of upgrade process:

For each file of a meta package it must be decided which version shall be stored in the configuration depot. This merge process is simplified by reasonable default settings and enhanced by the following new options of the command scmetadoall::

- --expert:command option to set full interactivity for merge decisions
- -d <dir>:command option to define an empty working directory for the merge process
- client installation by MSI package (Windows):

sc-client package is also available as MSI package.

- NIS configuration improved by new variables in context nis:
	- NIS DOMAIN NAME: defines a name of the NIS domain
	- . NIS MASTER NAME, NIS MASTER IP: define a NIS master for a NIS slave
	- . NIS PASSWD SOURCE FILE, NIS SOURCE FILE: define the NIS source file location for the NIS master
- map entry synchronization improved by the following new parameters of scdirsync:
	- –attribute=<attribute>: command option to synchronize only a specific attribute.

If you want to synchronize n specific attributes, use this argument n times.

- <identkey>=<identvalue>: command argument to synchronize a specific map entry
- configuration of boot server and PXE environment of Client Installation (VIIP) improved:
	- scviipadmin: new command to configure the boot server. It allows to e.g. adapt the entries in the non-graphical boot menu (viip.msg).
	- boot server update uses site-specific header (default.head, viip.msg.head) and footer (default.tail), if they are available in the directory /viip/tftpboot/X86PC/viip/pxelinux.cfg/.
	- PXELINUX software is packaged separately. scVENUS 2.5.3 includes the PXELINUX versions 3.86 (default) and 6.02.
- documentation of task scheduler functions (Windows)
- 3rd party software: new versions are available of
	- Apache: apache 4.2.10-static
- Bash: bash 4.2.53-1
- PostreSOL: postgresgl-9.2.9
- Python: python 2.7.8
- SSL: openssl 1.0.1i

#### **Revised:**

SSL communication:

Because of the POODLE exploit, SSLv3 is completely disabled for communication in the scVENUS network.: improved

To be able to upgrade scVENUS clients of version  $<$  2.5, SSLv3 must be temporarily enabled as follows:

- VENUS SCPREX SSL COMPAT MODE=yes: configuration variable in /etc/sc-acctrl enables the SSL communication between an scVENUS master with a version > 2.5 and scVENUS clients with a version  $<$  2.5  $\cdot$  new
- Bash version:

Because of the Shellshock exploit, the Bash version released with scVENUS is updated.: improved

accessing configuration depot :

Client requests of the configuration depot are secured by secret access.: improved

Wiki system of Report Viewer in Monitoring:

The Wiki system TWiki underlying the Report Viewer of the Monitoring module is replaced by FosWiki. After upgrade, backups of the Twiki topics are located in the directory /var/venus/scmon/log/wiki/data in the files twiki pub backup.tar and twiki data backup.tar.: improved

variable lookup in Shell:

performance of Shell methods that execute variable lookups: improved

### <span id="page-6-0"></span>scVENUS 2.5.4

#### **New:**

- gvenusRCP:
	- Softwaredepot Management: module to manage the content of the software depot. Software packages can be added, changed and removed. A filter allows to select e.g. package with the same requires which can be changed alltogether in one step. Software installation on clients can be now initiated by first selecting the software
	- Inventory: module to gather, display and edit host-specific data of the clients. Predefined views and a comprehensive filter allow to display selected information. Individual filter settings can be stored and thus re-used. These data can be exported as csv file.
- gvenusRCP is independent from systems's Java and uses bundled internal Java 1.8.
- Configuration Monitoring: module to monitor properties of clients by comparing their target and actual value. A gvenusRCP interface is available.
- scdepotserverlist: master command to display all clients that are configured as softwaredepot servers.
- scbootstrapwin2: master command to install the scVENUS software – compared with scbootstrapwin – also on Windows 8(.1) and Windows Server 2012(R2) clients.
- venus replace in file (Perl) and venus.replace in file (Python): functions to replace character strings by others in a file.
- 3rd party software: new versions are available of
	- RRD: RRDtool is also available for AIX and 64-bit.
		- Note: When upgrading a Monitoring master on AIX, the RRD files are converted. RRD files are converted by the methods sc.report.inst/sc.report.config, which takes time.
	- Apache: apache 2.4.12
	- Kerberos: krb5 1.13.1
	- LDAP: openldap 2.4.40
	- Python: python 2.7.9
	- SSL: openssl 1.0.2c
- comprehensive documentation of scVENUS queueing: additional chapter in the manual *Installation, Upgrade and Configuration*  describing how to manage scVENUS queueing itself and how to manage the jobs. The reference documentation of the queueable commands and the queueing commands are revised accordingly.

#### **Revised:**

- variable lookup in Python: performance of Python methods that execute variable lookups: improved
- communication between client and master via  $\text{seperex2}:$ 
	- logfiles from client to master use SSL: improved
	- number of connections from client to master: improved

Enable communication via scprex2 as follows:

- VENUS SCPREX=scprex2: configuration variable in /etc/sc-acctrl enables communication via  $s_{\text{cprex2}}$  for clients version  $\geq 2.5.4$ : new
- venus import variable -F <variable>: value of <variable> lost if context is not retrieved: fixed
- Client Installation (VIIP) on Red Hat EL 7:
	- On every change of the class an extra end tag % is added to the packages section.: fixed
- Postboot service sometimes starts before the network is started.: fixed
- Monitoring transport layer on Windows: message database is shrunk regularly: improved
- Report Viewer in gvenusRCP:
	- In some cases displaying reports or storyboards in the editors area is not possible: fixed.
	- After adding a table to a storyboard by AddTableToStoryboard the table is not displayed.: fixed
- scrdo: deprecated command: deleted
- documentation of  $\langle$  clientlist> in commands: description of how to define the  $\langle$  clientlist> is complemented by the possible set theory operators: improved
- <span id="page-8-0"></span>▪ training handouts adapted according to scVENUS 2.5: improved

#### **New:**

- sc.report-httpd.inst:
	- LDAP: possible value of context variable AUTH\_TYPE to create an LDAP file using values set in variables in the context sc.venus. Idap.client. Overwrite these settings in the context sc.report-httpd.inst.
	- HTTPD SERVER ADMIN: context variable to define the value of the directive SERVER\_ADMIN in the HTTPD configuration file.
	- HTTPD\_SERVER\_NAME: context variable to define the value of the directive SERVER NAME in the HTTPD configuration file.
- SECURE\_NETWORK\_TRANSPORT in context sc.transport.inst: context variable to define whether the network communication between Monitoring clients and Monitoring master is SSL-encrypted. When defined, each Monitoring client must be adapted.
- sc.venus.perl.inst: method to install and configure Perl. For Windows clients, the Perl version can be selected.
- scretrievefile: command reimplemented in Python with new options to define into which branch of the configuration depot a file from a client is imported:
	- $-a \leq \text{arch}$ : defines the branch of the architecture group  $\leq \text{arch}$ .
	- -g <group>: defines the branch of the logical group <group>.
	- --common: defines the branch of the common resources.
- venus.get host by name (Python): function to retrieve host information and provide it in /etc/hosts format.
- scmon.cpupercentage.agent: Monitoring agent to monitor the CPU utilization on a Unix or Windows client.
- comprehensive documentation of function and usage of the primary administrator and the secondary administrators: additional sections in the manual *Installation, Upgrade and Configuration*
- 3rd party software: new versions are available of
	- Apache: apache 2.4.17
	- Kerberos: krb5 1.13.2
	- LDAP: openldap 2.4.42 incl. patch for CVE-2015-6908
	- PostgreSQL: postgresql-9.2.14
	- Python: python 2.7.10
	- SASL: sasl 2.1.26 incl. patch for CVE-2013-4122
	- SSL: openssl 1.0.2d

#### **Revised:**

sc-acctrl: structure and content: improved

Note: For one time the upgrade process is more extensive.

During upgrade, the content of the existing configuration file /etc/scacctrl is automatically adapted: New variables and commands are copied from the template, deprecated variables, commands and macros are deleted. For new commands, delegation settings are inherited from your present settings. Your configuration settings are kept as they are.

Find the list of changed variables, commands and macros in the manual *Installation, Upgrade and Configuration 2.5.5.*

- performance of commands scclientlist and schostlist: improved
- venusclients: cached outdated version of file containing information about all scVENUS clients is sometimes used by the scVENUS lookup mechanism: fixed
- avenusRCP

Softwaredepot Management:

- listing of a larger quantity of software packages causes parallelization exceptions: fixed
- performance: improved

Inventory:

performance: improved

#### <span id="page-10-0"></span>**New:**

- sc.report-wiki.inst:
	- optional context variable WIKI\_ALLOW\_CREATE\_USER\_controls the permission to add user accounts via web interface (default: false, meaning it is not permitted to add user accounts via web interface).
	- scVENUS 2.5.6 comes with Foswiki 2.1.0
- sc.report-httpd.inst:
	- new option for configuring the Monitoring Apache. If a file \${SCMON\_INSTROOT}/httpd/apache2/conf/customer.conf (default:/etc/venus/common/scmon/httpd/apache2/conf/ customer.conf) is found in the configuration depot, it is imported and added to the HTTPD configuration  $$$ {SCMON\_INSTROOT}/ httpd/apache2/conf/httpd\_scmon.conf If no such file is found, nothing happens. In this file, values of the standard configuration can be overwritten or further modules (e.g. scVLT) can be activated.
- scmonAgent scmon.cpuload:
	- context variable normalize load in the context common of the cpu\_load agent determines whether the measured CPU load is to be averaged over the number of vCPUs (default: true). Thus, you can use the same limits for different CPUs.
- scmetadoall·
	- option  $- \triangleleft$  iffoptions> specifies the options of the GNU command **diff**.
- scmetadel·
	- option --remove-history also removes all entries from version control.
- $v$ enus-upgrade-004 offers the new option  $-b$  to use unified mode of diff in scmetamerge.
- scmetamerge executes syntax check for contexts (except \*. xml) with sccontextvalidate.
- scqpush:
	- $\bullet$  option  $-N$  controls that blocks are ignored
- scqbutler: GUI for scVENUS Windows clients that allows to postpone job execution on the client.
- 3rd party software: new versions are available of
	- Apache: apache 2.4.23
	- Kerberos: krb5 1.14.2
	- LDAP: openldap 2.4.44
- PostgreSQL: postgresql-9.2.17
- Python: python 2.7.12
- SSL: openssl 1.0.2h
- SSH: openssh: 7.2p2
- . tcsh: tcsh-6.18.01 with patch for compatibility with NSS modules, e.g. nss\_ldap

#### **Revised:**

- $s$ c-acctrl $\cdot$ 
	- wildcard asterisk  $*$  for permission allocation (delegation) to all users:

```
Example: 
scinvlist * 
allows all users to execute the command scinvlist.
```
argument  $\gamma$  argument  $\gamma$  argument  $\gamma$ groups:

```
Example: 
scprdo -%service desk %all admins
allows all users of the Unix group all admins excluding the Unix
user group service desk to execute the command scprdo.
```
- Queueing: Queueing push strategy for jobs of non-reachable clients has changed. With scVENUS 2.5.6, jobs of non-reachable clients are executed as soon as the client is reachable again. For the push strategy to work for a given client
	- the scVENUS rule engine must be installed (which it is by default),
	- the client must be upgraded to 2.5.6 and
	- $\bullet$  the context variable push-on-ping-enabled in the context sc. venus.push-on-ping must be set to true for the client (which is the default).
- scqlist:
	- **•** The output of  $\text{seqlist}$  has changed: the valid flag which has one of the values not yet valid, valid or expired has been added. If you have used scqlist within a script and you wish the output formatted as before, you can call scqlist with the following option:

```
--format="%(host)-12s:%(id)s:%(owner)-8s:%(description)s"
```
- Calling scqlist with a clientlist which expands to an empty list has the effect of showing the jobs of all clients.: fixed
- master command scsyncpasswd: deleted
- scrinstall, scaddpkg, scdelpkg, scpdistfile, scmethodrun:
	- option  $-N$  does not turn off queueing any more. Option  $-N$  now only controls that blocks are ignored: revised
- scaddkey/scdelkey/scadduser/scdeluser can now also be used behind firewalls, i.e. they do not need arbitrary ports any more: improved
- scchkey/scchuser: Moving data through firewalls is now possible if configuration variable SCREX\_PORT\_RANGE (default: MASTER PORT RANGE) is activated.: improved
- qvenusRCP
	- Inventory: Editing of data: improved
	- Job Log Browser:
		- filter settings can be stored: improved
		- expired jobs and jobs which are scheduled for a future point in time can be filtered: improved
		- jobs can be filtered using a general client list expression: imroved
- Monitoring:
	- performance of Monitoring daemon scmonPOD: improved
- configuration variable VENUS HOSTLIST USE NIS: deleted. See also USE NIS in scvcpdaemon.conf.
- scMasterQuery -n <host> finishes with segmentation fault, if <host> is added to the name services as follows:  $\langle$ ip>  $\rangle$   $\langle$ name> with name containing no dot (.).: fixed
- scprex2:
	- traceback in error messages: fixed
	- error message "Error(s) occurred! See logfile(s) and errorfile(s) in <logdir>" although <logdir> is empty.: fixed
- links under /var/venus/logs/user/<user> that refer to log directories that are cleaned up are now also deleted.: improved
- site-specific python libraries under /etc/venus/site can be used for user specific functions.: improved
- <span id="page-12-0"></span>• venus import file fails showing error message "text file busy".: fixed

#### **New:**

▪ Public Key Infrastructure (PKI):

With scVENUS 2.5.7 the communication in the scVENUS network can be secured by authentication of the clients against the master. Thus, a PKI must be set up in the scVENUS network.

Note: To use a PKI in the scVENUS network, all scVENUS clients must run on scVENUS 2.5.7.

Find the PKI setup procedure in the manual *Installation, Upgrade and Configuration 2.5.7* or in the extracted document *scVENUS 2.5.7 - Managing the Public Key Infrastructure (PKI).*

The following new scripts, command and configuration variable are available to manage the PKI:

USE CLIENT CERT: configuration variable in /etc/sc-acctrl determines whether and how the PKI is used. As default

(enforcing) the clients must be authenticated to communicate with the master.

- venus-upgrade-setup-pki, venus-upgrade-setup-pki.post: scripts to set up the PKI during upgrade to scVENUS 2.5.7.
- venus-renew-pki, venus-renew-pki.post: scripts renew a valid PKI in the future.
- venus-replace-pki: script resets an invalid PKI in the future.
- scpkidist: command transfers certificates onto clients.

When installing a new scVENUS network, a PKI is prepared on the scVENUS master by default. Then, during setup of a new scVENUS client, scaddclient generates the certificate for the client on the master; scbootstrap or scbootstrapwin2 copies the certificate onto the client. With scchclient, a certificate can be generated for a client at a later date.

The following restrictions are known when using the PKI with USE CLIENT CERT=enforcing:

- Methods requesting the configuration depot about other clients, e.g. by venus import variable -h <otherClient> fail. How to avoid this is described in the manual *Installation, Upgrade and Configuration 2.5.7* or in the extracted document *scVENUS 2.5.7 - Managing the Public Key Infrastructure (PKI).*
- To bootstrap Windows clients you must use the command scbootstrapwin2 (only available for Linux scVENUS masters).
- Software installation:
	- New configuration variables configure how to execute software installation and continue it after network transfer interruption.

The new software installation mode download (default) first stores the software package locally before it is installed. This allows continuing installation, i.e. the download, after network transfer interruption.

- SOFTWARE INSTALLATION MODE: defines if the software package in streamed or downloaded (default).
- SWCACHE\_EXPIRATION\_TIME: defines the number of days (default: 30) the downloaded software package is valid for installation.
- Monitoring:
	- scmonAgent scmon.diskusage:
		- extreport: variable in the context common determines whether additional measuring values are sent (default: no). If set to yes, the total disk capacity, the disk space in use, the disk space available and the disk space reserved of a file system of the resource resource.disks.fs.<filesystem> are sent.
	- PermittedRedirectHostUrls: variable in the context sc.reportwiki. inst. sets the value of the Wiki configuration variable to define alternative URLs if the Foswiki installation can be accessed by more than one protocol://domain. The value is entered into

the Wiki configuration file <SCMON\_INSTROOT>/httpd/apache/wiki/lib/LocalSite.cfg.

- Configuration Monitoring: Additional chapter in the manual *Monitoring 2.5.7* contains comprehensive documentation of concept, installation, configuration and usage.
- Update Manager (QButler):
	- sc.venus.client.qbutler.inst (Windows): method installs and configures the client functionality of the Update Manager.
	- gvenusRCP supports Update Manager:
		- OBUTLER GUI SUPPORT: If the configuration variable is set to on the *Queueing Options* window in the method execution task editor contains an additional section to specify information which will be displayed by the Update Manager.
	- --comment: option for scrinstall and scaddpkg/scdelpkg adds a comment. If the comment contains the keyword REBOOT, a reboot notification in Update Manager is set for this job.
	- Update Manager includes user help. Installation and configuration is described in the manual *Installation, Upgrade and Configuration 2.5.7*.
- Rule Engine: Installation and configuration of the queueing mode *push-on-ping* is described in the manual *Installation, Upgrade and Configuration 2.5.7*.
- 3rd party software: new versions are available of
	- Apache: apache 2.4.25
	- $-Bash:$  bash 4.3.53
	- Kerberos: krb5 1.14.4
	- Perl: perl 5.24.1
	- PostgreSQL: postgresql-9.2.19
	- Python: python 2.7.13
	- RRD: rrdtool 1.6.0
	- SSH: openssh: 7.5p1
	- SSL: openssl 1.0.2k

#### **Revised:**

sc-acctrl: content adapted for PKI: improved

During upgrade, the existing configuration file /etc/sc-acctrl is automatically replaced by the new one. The existing file is saved as sc-acctrl.generated-by-pre-2.5.7, the new file is saved as sc-acctrl.generated-by-upgrade-2.5.7. The new configuration file is created as follows: New variables and commands are copied from the template, deprecated variables, commands and macros are deleted. For new commands, delegation settings are inherited from your present settings. Your configuration settings are kept as they are.

Find the list of changed variables, commands and macros in the manual *Installation, Upgrade and Configuration 2.5.7.*

sc.venus.ldap.server.openldap: Defaults of context variables SERVER\_CIPHER\_SUITE and SERVER\_TLS\_PROTOCOL\_MIN are changed to configure stricter SSL settings on the LDAP server when executing command scldapserveradmin.

Note: LDAP may not work any more on older operating systems.

- Monitoring:
	- $s$ cmon-install -z: deprecated option of the Monitoring installation script: deleted
	- scmonPOD message encoding: Default can be overwritten.: improved
	- performance of gvenusRCP Event Monitoring: improved
	- directive SSLCipherSuite of Apache module mod ssl:
		- Default value is updated in configuration file \${SCMON\_INSTROOT}/httpd/apache/conf/ssl.conf.: improved
		- Value can be configured by variable SSLCipherSuite in context sc.report-httpd.inst.: improved
- scjoblogrotate: performance of the command: improved
- Perl interpreter: Methods can call old perl version 5,005.03 by "Interpreter: scperl50".: improved
- Sun automounter maps: support for AIX 6.1 TL9 and 7.1 TL4: improved
- sclogpull: deprecated command: deleted

### <span id="page-15-0"></span>scVENUS 2.5.8

#### **Info:**

Please note our information on discontinued operating systems coming with the next scVENUS release 2.6 in chapter [5.](#page-20-0)

#### **New:**

- Additional package required for SUSE/openSUSE 15.0, SLES 15:
	- To be able to use scVENUS 2.5.8 properly on SUSE/openSUSE 15.0 and SLES 15, the package libncurses5 must be installed before scVENUS installation/upgrade.
- Meta packages:
	- scmetainit, scmetadoall: command options to handle revisions:
		- $-$ -amend-rev-hist: option defines to save the active version in the revision history if active and old version of affected files differ.
		- --break-locks: option defines to break all locks of the active version of affected files.
- Monitoring:
	- MAX URI LENGTH: variable in the context sc.report-httpd.inst specifies the maximum length of URIs generated in the Report Viewer. If a generated URI exceeds this value, it will be compressed to avoid issues with older browsers.
	- scVENUS 2.5.8 comes with Foswiki 2.1.6.
- The following functions are extended by new options:
	- bsl\_add\_service:
		- -u <unitfile-confdepot>: option defines the systemd unitfile to be used. If this is set, the other services defined are ignored.
	- bsl\_add\_service\_from\_context:
		- -C <context>: option defines the context where the variables are set.
		- $-$ n  $\leq$ unitname>: option defines the name of the service unit.

These options allow to configure multiple services in one method. The context variables must be defined in the syntax <unitname>.<variable>.

- allowNone=<value> for venus.get\_variable (Python): method aborts if variable is not found. This can be suppressed by setting the option allowNone=True.
- GUI support:

gvenus and gvenus-RCP support the command scbootstrapwin2.

JRE for Rule Engine:

JRE is installed on the scVENUS master during master installation or master upgrade by the method sc.venus.java.inst. The method installs the Java Runtime JRE to an scVENUS private location (except on AIX).

- scclientlist: new command option
	- --accept-empty-result: defines to exit without any output and rv=0 if the command results in an empty set.

#### **Revised:**

- Server daemons:
	- screxd: command execution logging: improved

Client daemon screxd now enters the executed commands in its log file:

- Unix/Linux: /var/venus/logs/screxd.log
- . Windows: %VENUS INST ROOT%\venus\logs\screxd.log

Thus, the log file size grows more rapidly than before.

vGuido: amount of accepted connections in parallel: improved

The number of connections  $vGuido$  accepts simultaneously is raised from 40 to 100.

scvcpdaemon: refreshing logical scVENUS groups: fixed

- After having called the command scaddvenusgroup or scdelvenusgroup, the logical scVENUS groups are refreshed automatically.
- Monitoring:
	- sc.report-wiki.inst: reconfiguration of Monitoring Wiki: improved

The installed Monitoring FosWiki now can be reconfigured at any time by changing the variable values of context sc. reportwiki.inst and then by running the method sc.report-wiki.inst.

▪ sc.event.inst: method error handling on Windows: improved

On Windows, the value of the context variable SCMON INSTROOT must be the same as %VENUSINSTROOT%\venus\common\scmon. If not, sc.event.inst now terminates with an error.

▪ Software Installation: Disk space fills up on client.: fixed

To avoid the client's disk space to fill, the default value of the configuration variable SOFTWARE INSTALLATION MODE in /etc/scacctrl is set again to streaming (as before 2.5.7).

- If SOFTWARE INSTALLATION MODE=download, you should monitor the size of the software cache. This is either defined by the environment variable \$VENUS SOFTWARE CACHE or, if not, set to \$DATA\_ROOT/venus/swcache (default for Unix /var/venus/swcache and for Windows %VenusInstRoot%\venus\swcache).
- Commands:
	- scrinstall: command output now displays the duration of the method run on each client: improved
	- scprdo and scrinstall via scprex2: umlaut encoding at command execution: fixed

Encoding via scprex2 is now handled as via scprex.

- **Functions:** 
	- sc.venus.client.software: handling of commented lines in context variable ITEMS: fixed
	- · venus insert part, venus delete part, venus replace in file, venus import file,  $venus$  save  $file:$  problem handling a file that is still in use by another process: fixed
	- venus.get\_context: return value: fixed

The function returns a dictionary again.

- scVENUS Upgrade (Windows): error handling: improved
- CPAN module Win32::Service: availability on Windows: fixed
- implementing own commands: search path order changed: improved The wrapper script now searches implementation paths in the following order:
	- 1. /etc/venus/site/admin
	- 2. /etc/venus/current/admin
- 3rd party software: new versions are available of
	- apache-2.4.33
	- apr-1.6.3
	- apr-iconv-1.2.2
	- $\cdot$  apr-util-1.6.1
	- cpan-HTML-Tree-5.07
	- cpan-IO-Socket-SSL-2.056
	- cpan-Module-Build-0.4224
	- cpan-Net-SSLeay-1.85
	- cpan-Win32-Service-0.07
	- cpan-Win32API-Registry-0.33
	- openldap-2.4.46
	- openssh-7.7p1
	- openssl-1.0.20
	- pcre-8.42
	- perl-5.26.1
	- postgresql-9.2.24
	- python-2.7.15
	- scvcpproxy-2.4.33
	- sqlite3-3.23.0

<span id="page-19-0"></span>Please note that this release is caused only by the revision of the critical vulnerability described below. Thus, besides this revision, scVENUS 2.5.9 equals scVENUS 2.5.8.

To install or upgrade to scVENUS 2.5.9, follow the installation and upgrade procedures for scVENUS 2.5.8 described in the manual *Installation, Upgrade and Configuration 2.5.8!*

#### **Revised:**

▪ scvcpdaemon: requests to the daemon running on the scVENUS master are not sufficiently checked. : fixed

# <span id="page-19-1"></span>3. New operating system support since scVENUS 2.5

AIX 7.2

Debian 8, 9 Red Hat EL / CentOS / Scientific Linux 7 SUSE/openSUSE 13.1, 13.2, 42.1-3, 15.0 SLES 12, 15 Ubuntu 14.04 (LTS), 16.04 (LTS), 18.04 (LTS) Windows 2012 / 2012 R2, 2016 Windows 8, 8.1, 10

### <span id="page-19-2"></span>4. Supported operating systems

AIX 6.1, 7.1-2 Debian 5 - 9 Red Hat EL / CentOS / Scientific Linux 4 – 7 Solaris 10, 11 SUSE/openSUSE 11.4, 12.1 -12.3, 13.1, 13.2, 42.1-3, 15.0 SLES 10 – 12, 15 Ubuntu 12.04 (LTS), 14.04 (LTS), 16.04 (LTS) , 18.04 (LTS) Windows XP\*/ Server 2003\* /Server 2008\*/ Server 2008 R2\* / Server 2012\* / Server 2012 R2\* / Server 2016\* / Windows 7\*, 8\*, 8.1\*, 10\*

\* no support for scVENUS master and LDAP server

scVENUS Client Installation (VIIP) now also supports Debian and Ubuntu. Please find all other operating systems for scVENUS Client Installation (VIIP) in Appendix A of the scVENUS manuals

# <span id="page-20-0"></span>5. Operating system support discontinuation with scVENUS 2.6

We like to inform you that with the release of scVENUS 2.6, which will be released at the end of 2019, the following operating systems will no longer be included and supported:

32-bit versions of Linux operating systems

32-bit versions of Windows operating systems

AIX version 6.1

Debian versions 5-7

Red Hat EL / CentOS / Scientific Linux versions 4, 5

SUSE/openSUSE 11.4, 12.1 - 12.3

SLES 10, 11

Solaris based on Intel architecture

Ubuntu versions 12.04, 14.04

Windows versions XP, 2003

scVENUS master and Monitoring master will no longer be available for:

AIX

Solaris

Please start planning to upgrade these operating systems.

### <span id="page-20-1"></span>6. Sales contact

If you would like to purchase scVENUS, please contact our sales department:

[info@science-computing.de](mailto:info@science-computing.de)

# <span id="page-20-2"></span>7. Email support

If you have support requests, please contact: [venus-support@science-computing.de](mailto:venus-support@science-computing.de)

Regarding scVENUS licensing, address questions to: [venus-license@science-computing.de](mailto:venus-license@science-computing.de)

# <span id="page-21-0"></span>8. Web portal

The scVENUS web portal offers the current scVENUS release files and hotfixes (only registered customers):

<https://www.science-computing.de/scvenus/>

For getting access to the web portal, contact[:](mailto:venus-support@science-computing.de)

[venus-support@science-computing.de](mailto:venus-support@science-computing.de)

### <span id="page-21-1"></span>9. Training

We frequently hold scVENUS training courses.

For more information, please call us at +49 7071 9457-0 or send an email to [info@science-computing.de](mailto:info@science-computing.de)

Of course, we also offer training courses especially designed for your requirements.

## <span id="page-21-2"></span>10. Documentation

The HTML reference documentation of the scVENUS commands, methods, contexts, scmonAgents, functions and configuration variables is available:

- on the scVENUS DVD in the directory Documentation
- after basic scVENUS master installation in the directory ~<manager>/Documentation/scVENUS

Here you also find the scVENUS manuals and READMEs.

An online help is available for the scVENUS GUIs gvenus and gvenusRCP.